# Build a HuggingFace Agent

#### Intro

What are HuggingFace transformers?

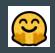

- Library for state-of-the-art Machine Learning for Pytorch, TensorFlow and JAX.
- Provides thousands of pretrained models to perform tasks on different modalities such as text, vision, and audio.

Source: https://huggingface.co/docs/hub/en/transformers

#### Agenda

- 1. What are agents and tools
- 2. How to setup and initialize the agent
- 3. How to use predefined tools: translation, image captioning, text-to-speech
- 4. What other predefined tools exist
- 5. How to create a custom tool

## What are agents

- Large Language Model (LLM), and we're prompting it so that it has access to a specific set of tools.
- LLM generates a small piece of text

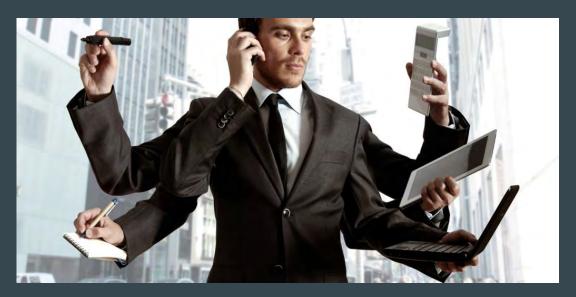

#### What are tools

- Simple
- Single function with a name and a description.
- Each tool == one very simple task.

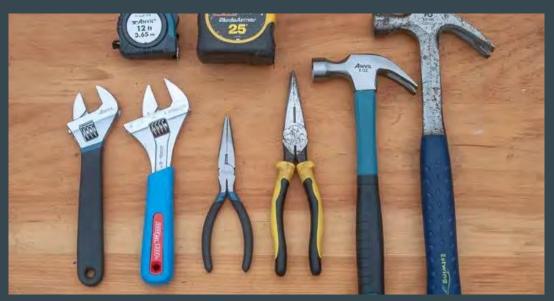

#### Agents and tools

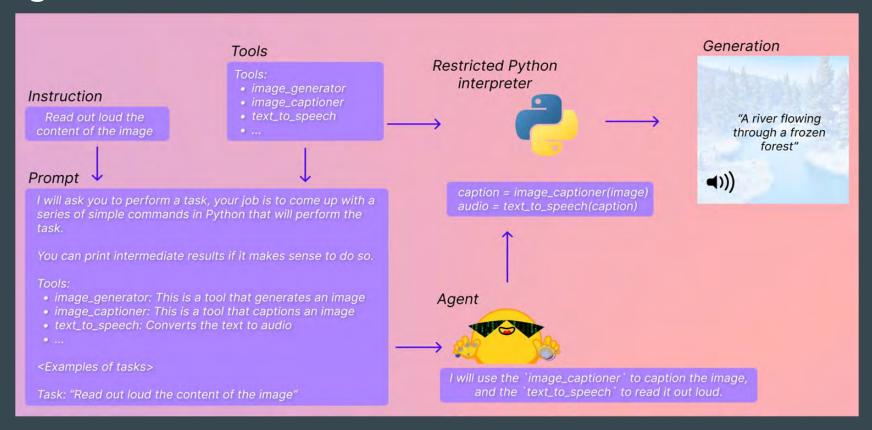

Source: https://huggingface.co/docs/transformers/main/transformers\_agents

## Why should we care?

- Great interaction experience
- Instrument to pass/chain output
- Flexibility

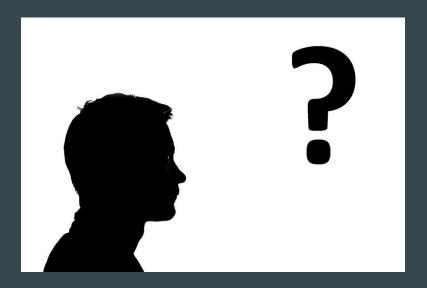

## Hands-on: setup and initialize the agent

#### We need:

- HuggingFace token
- OpenAI API key
- a bit of code

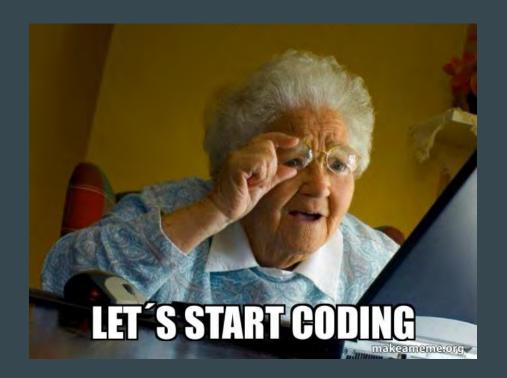

## Predefined tools: Image capturing tool

Describe any image

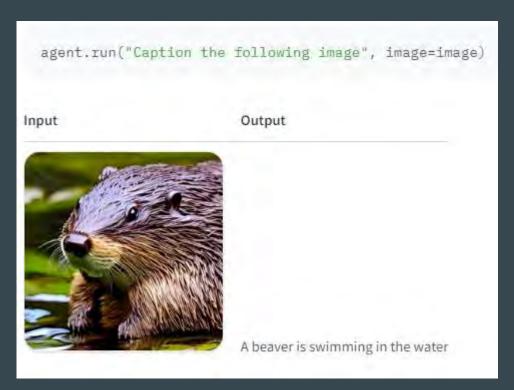

Source: https://huggingface.co/docs/transformers/main/transformers\_agents

#### Translation and audio generation tool

Translate to/from over 80 languages

Voice the text easily

```
agent.run(f"Translate 'text' to Spanish and read it loud", text=description)
==Explanation from the agent==
I will use the following tools: 'translator' to translate the text, then 'text reader' to read it out loud.
==Code generated by the agent==
translated_text = translator(text=text, src_lang="English", tgt_lang="Spanish")
print(f"Translated text: {translated text}")
audio translated text = text reader(translated text)
==Result==
Translated text: una mujer con el pelo largo y una camisa de color liso
```

## What other predefined tools exist (based on transformers)

- Document question answering
- Text question answering
- Image question answering
- Image segmentation
- Speech to text
- Zero-shot text classification
- Text summarization

## What other predefined tools exist (transformers-agnostic)

- Text downloader
- Text to image
- Image transformation
- Text to video

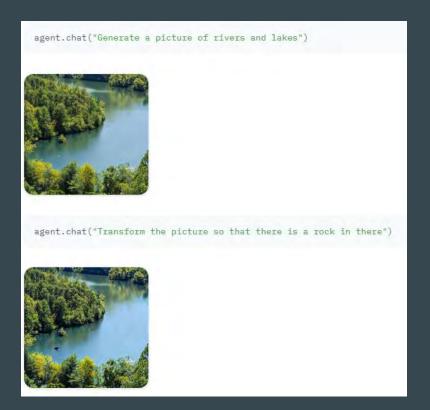

Source: https://huggingface.co/docs/transformers/main/transformers\_agents

#### **Custom tool creation**

Simple way to extend an agent

Possibility to push custom tool to the hub

#### Conclusion

- Still experimental but promising
- Easy to start with
- Easy extendable
- Allows building input-output chains and make really smart agent
- Beware an unexpected output

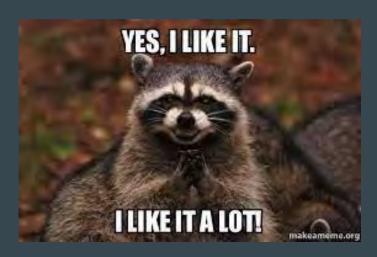

#### Further ideas

- Check agents of LangChain and Bedrock
- Experiment with prompting
- Custom model can be an agent

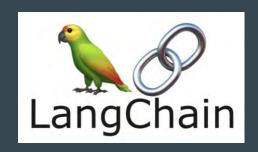

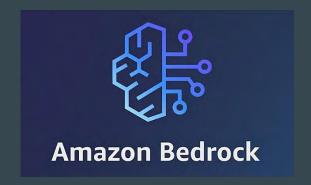

# You can find code and links:

https://github.com/dashapetr/hf\_agents

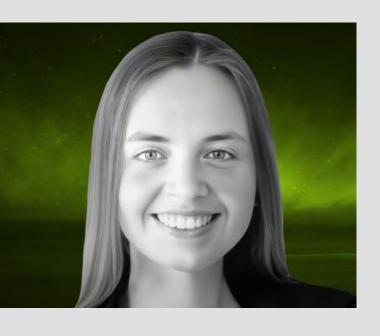

## Let's stay in touch:

Darya Petrashka in

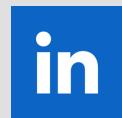